## PLATAFORMA RUNTPRO PARA CEA **CENTROS DE ENSEÑANZA AUTOMOVILÍSTICA**

Interactuar con ella es muy sencillo. Sólo debes tener en cuenta estos 5 puntos:

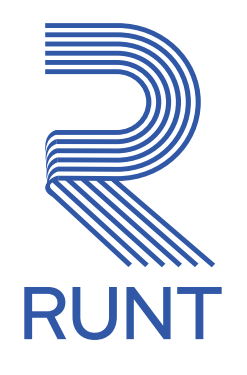

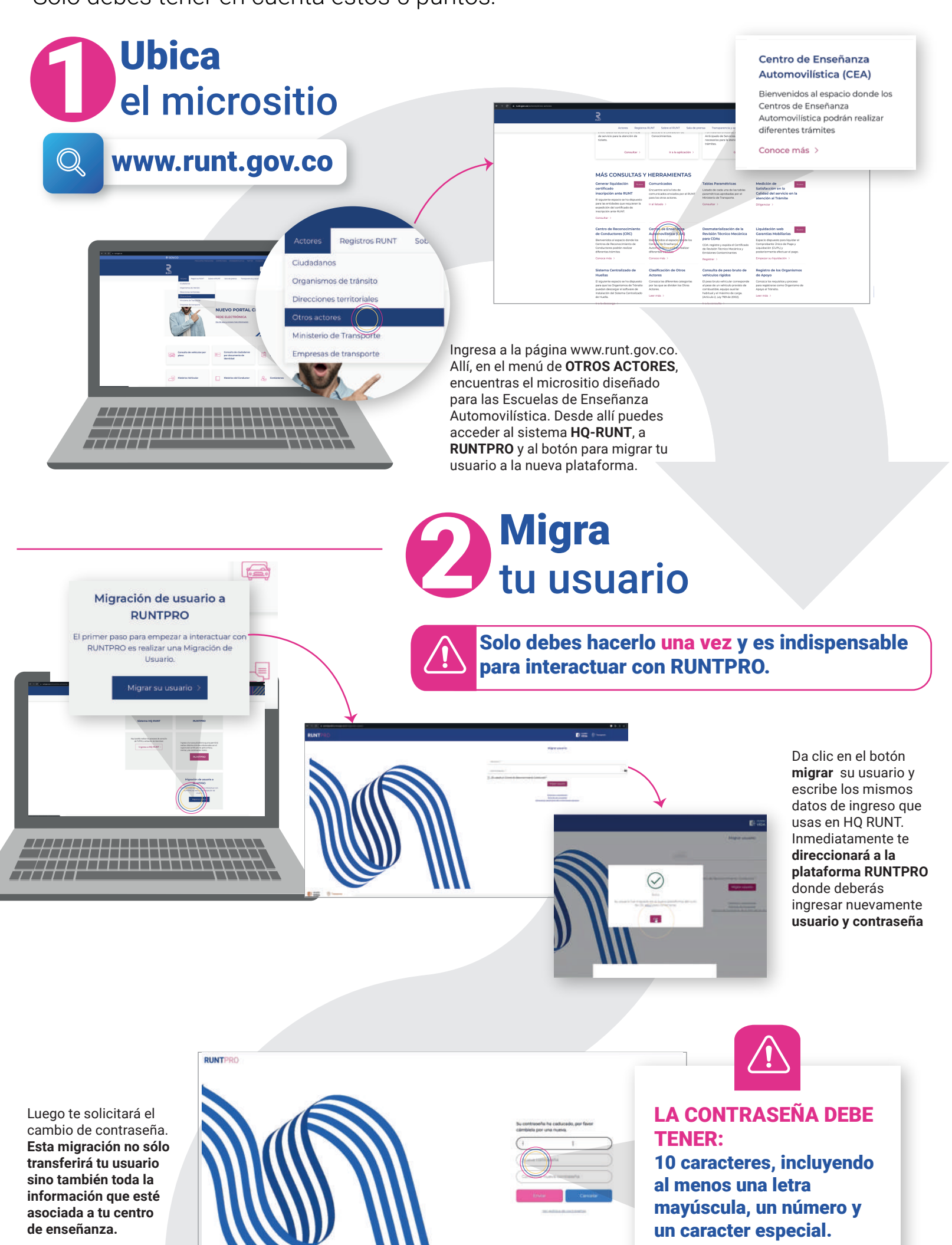

**Actionary** 

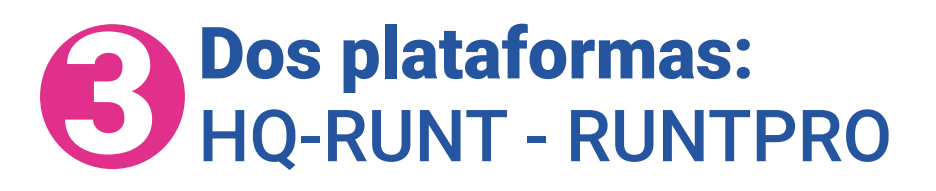

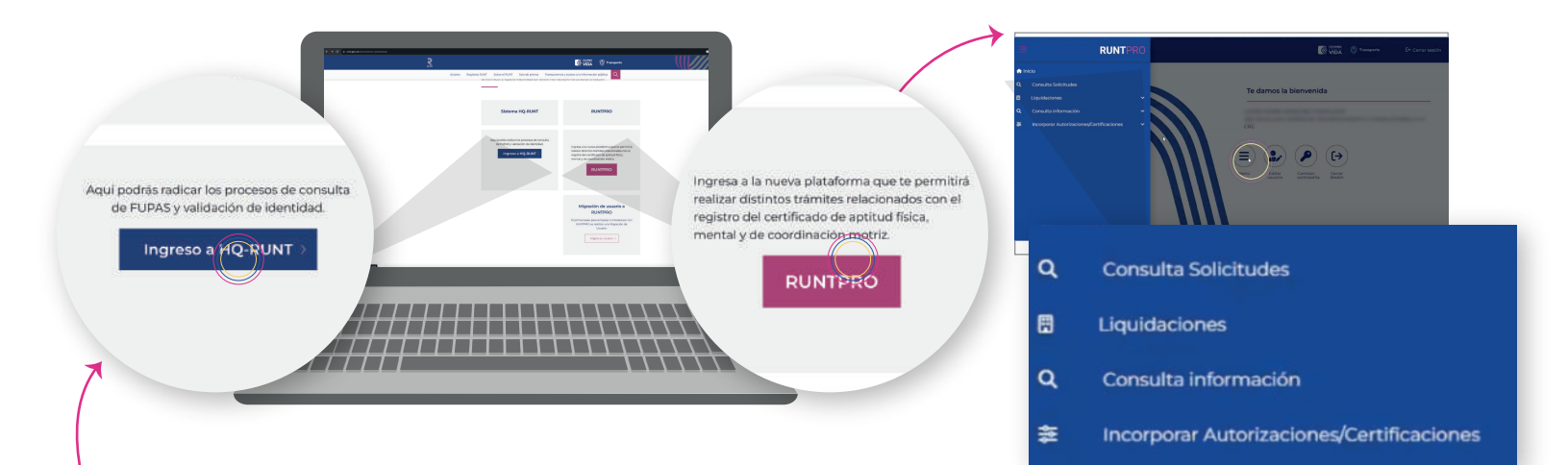

La transición a RUNTPRO es muy fácil; sólo debes tener presente que, de manera temporal, deberás usar HQ RUNT para consultar FUPAS y hacer el proceso de validación de identidad.

El resto de los procesos y funcionalidades que tienen que ver con tus trámites se realizan a través de RUNTPRO.

## **4 Desconexión<br>HQ-RUNT**

A excepción de la consulta de FUPAS y el proceso de validación de identidad, **las demás funcionalidades serán**

bloqueadas en HQ-RUNT según la fecha que te informemos

Usa RUNTPRO desde ya para que tu operación continúe sin novedades.

## 5 El conocimiento transforma

**Hay un curso exclusivo** para que los centros de enseñanza de todo el país se capaciten en la nueva plataforma RUNTPRO.

Recuerda ingresar a través de la página **web del RUNT y seguir las indicaciones para acceder al curso virtual.**

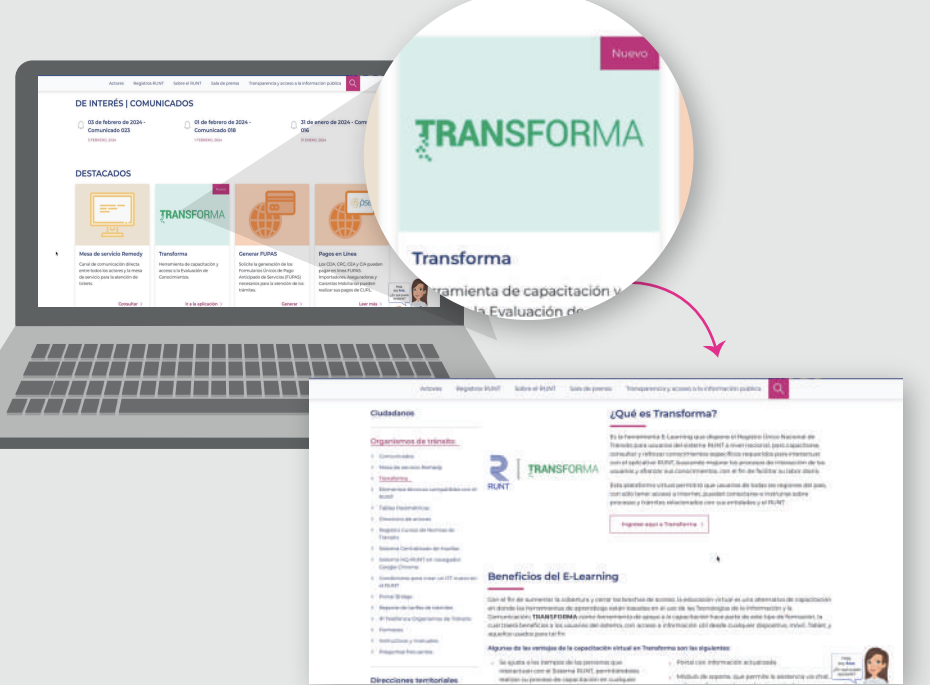